# **MATRIZES**

Santiago Valdés Ravelo <https://ic.unicamp.br/~santiago/> ravelo@unicamp.br

MC102 - Algoritmos e Programação de Computadores

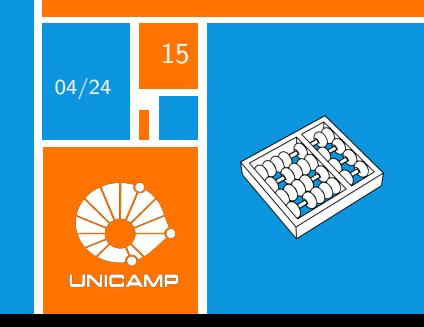

"Matrizes agem. Elas não apenas ficam lá."

Gilbert Strang.

<span id="page-2-0"></span>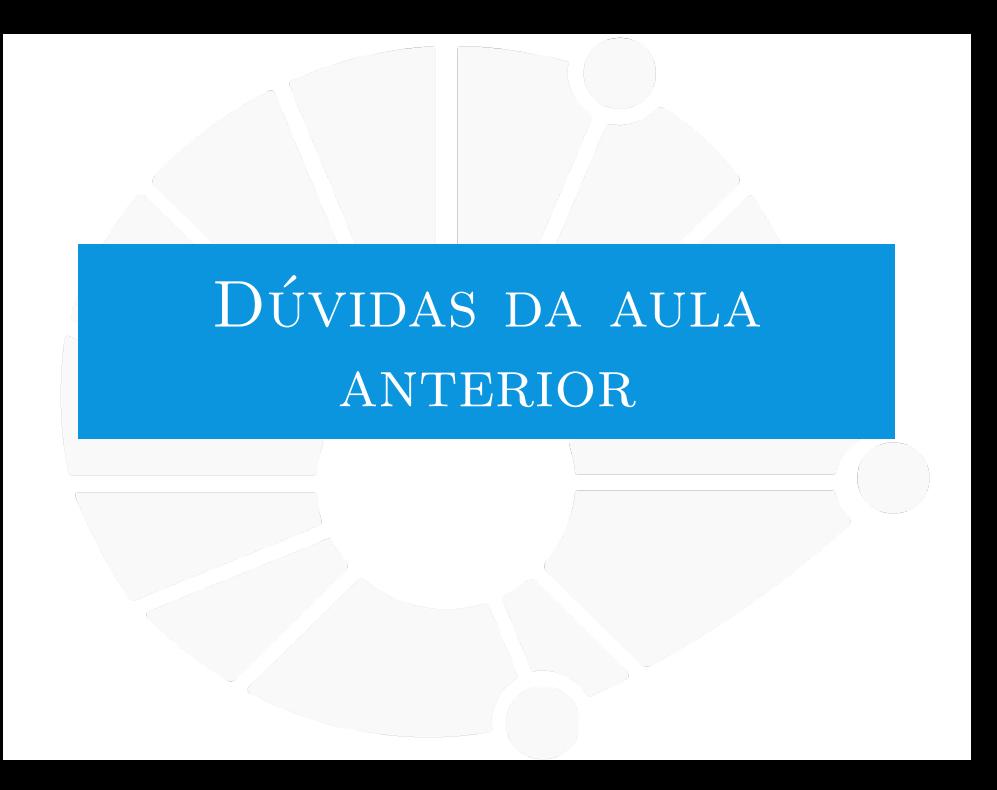

### [Dúvidas da aula anterior](#page-2-0)

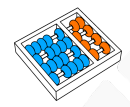

### Dúvidas selecionadas

- I Não entendi muito bem qual é a diferença entre os métodos add() e update() ao adicionar elementos a um conjunto. E em que situações cada um deles seria mais apropriado?
- **Interpretata em aula que ao percorrer um conjunto, a ordem é aleatória. Como é implementada a** "aleatoriedade"no computador ?
- $\triangleright$  Professor, ainda não ficou muito claro pra mim a diferenca, na aplicabilidade, entre dicionários, conjuntos, listas.
- I Se os conjuntos não têm índices, o que poderíamos fazer para pegar o primeiro elemento do conjunto, como naquele caso em que queremos encontrar o menor elemento?
- ▶ Pelo que foi falado até agora Python tem quatro tipos de coleções de dados: listas, dicionários, conjuntos e tuplas. Será que todas as linguagens tem todos esses tipos ou essa variedade é exclusiva de Python?
- $\triangleright$  Porque não é possível adicionar tuplas em um conjunto?
- Consigo saber o tamanho do meu set?
- I Santiago, o que faz de cada classe ser "hashable"ou não?
- I Nos casos em que usamos os métodos de diferenca (s1  $=$  s2), subconjunto (s1  $\lt$  = s2) e superconjunto  $(s_1 > = s_2)$ , é a mesma coisa que a utilização de operadores aritméticos e os de comparação?
- Im outras linguagens, a estrutura set é sempre ordenada. Existe alguma forma de fazer com que set seja ordenado em python?
- Em conjuntos, qual a diferenca entre set $1 <$  set $2$  e set $1 <$   $=$  set $2$ ?
- $É$  possível fazer com que conjuntos aceitem apenas um tipo de dado, como apenas int ou apenas string?
- Internamente, os sets são árvores binárias ou usam hashes?

<span id="page-4-0"></span>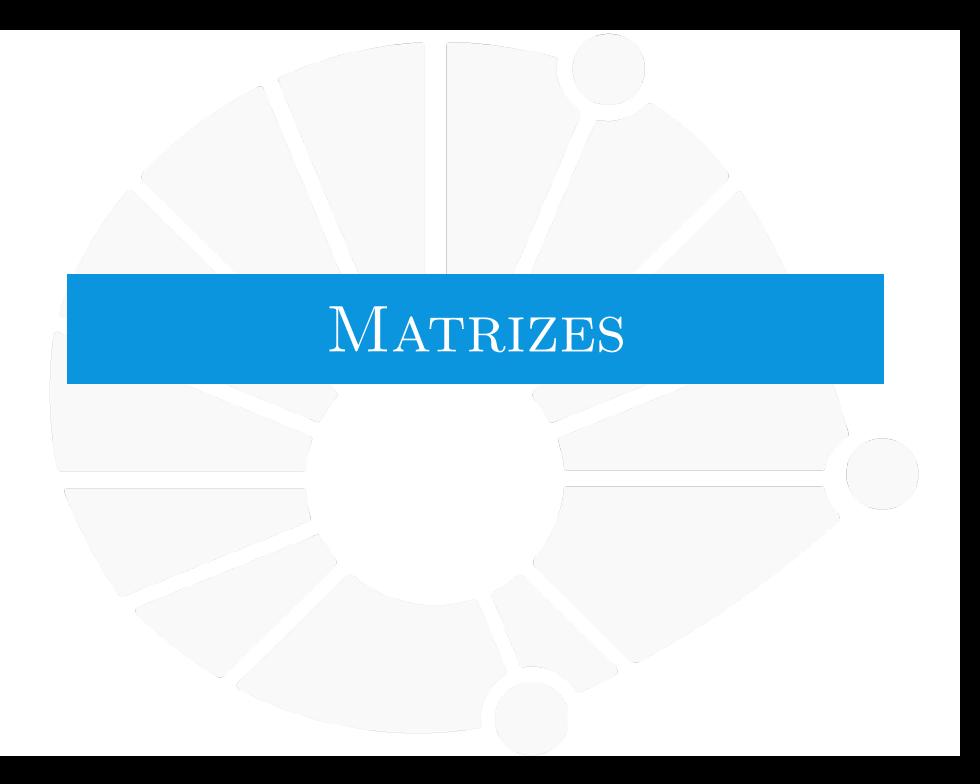

### **Matrizes**

Em Python, matrizes são representadas como listas de listas.

Isto é, podemos representar a matriz:

F  $\overline{\phantom{a}}$ 7 0 2 3 3 1 4 2 0 3 2 7 1  $\overline{a}$ 

Como **m = [[7, 0, 2, 3], [3, 1, 4, 2], [0, 3, 2, 7]]**.

 $\blacktriangleright$  Isto é uma lista de linhas da matriz.

▶ Onde cada linha é, também, uma lista.

A célula da linha **i** coluna **j** é acessada escrevendo **m[i][j]**.

- $\blacktriangleright$  para leitura ou escrita
- ▶ Ex:  $m[0][0]$  é 7,  $m[0][1]$  é 0,  $m[1][0]$  é 3, etc

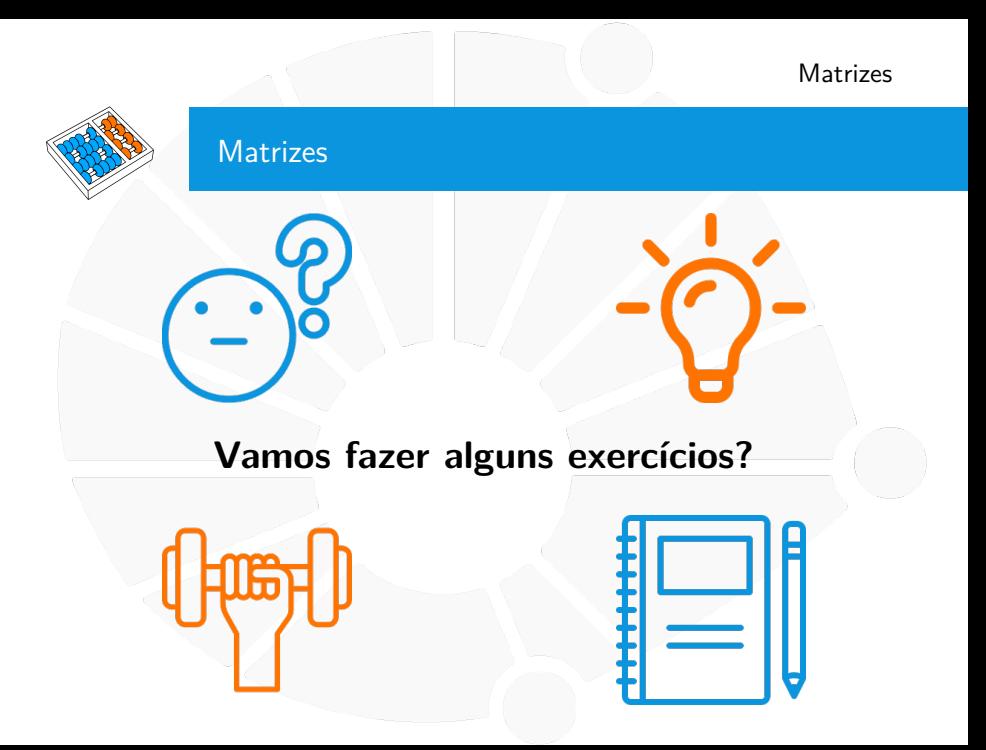

### Exercícios

- 1. Faça uma função que dados inteiros **n** e **m**, devolve uma matriz **n**×**m** (isto é, **n** linhas e **m** colunas) com algum valor inicial dado (zero por padrão).
- 2. Faça uma função que, dado um inteiro **n**, devolve a matriz identidade **n**×**n**.
- 3. Faça uma função que, dada uma matriz, imprime a matriz (em sua representação usual).
- 4. Faça uma função que, dada uma matriz M e um escalar  $\lambda$ , calcula  $\lambda \cdot M$ .
- 5. Faça uma função que soma duas matrizes.
- 6. Faça uma função que transpõem uma matriz.

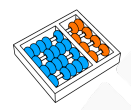

### Multiplicação de Matrizes

Sejam A uma matriz  $n \times m$  e  $\beta$  uma matriz  $m \times p$ .

O produto  $C = A \cdot B$  é a matriz  $n \times p$  tal que:

 $C_{i,j} = \sum_{i=1}^{m}$ **k**=**1**  $A_{i,k} \cdot B_{k,j}$ 

**Exercício**: Faça uma função que multiplica duas matrizes.

<span id="page-9-0"></span>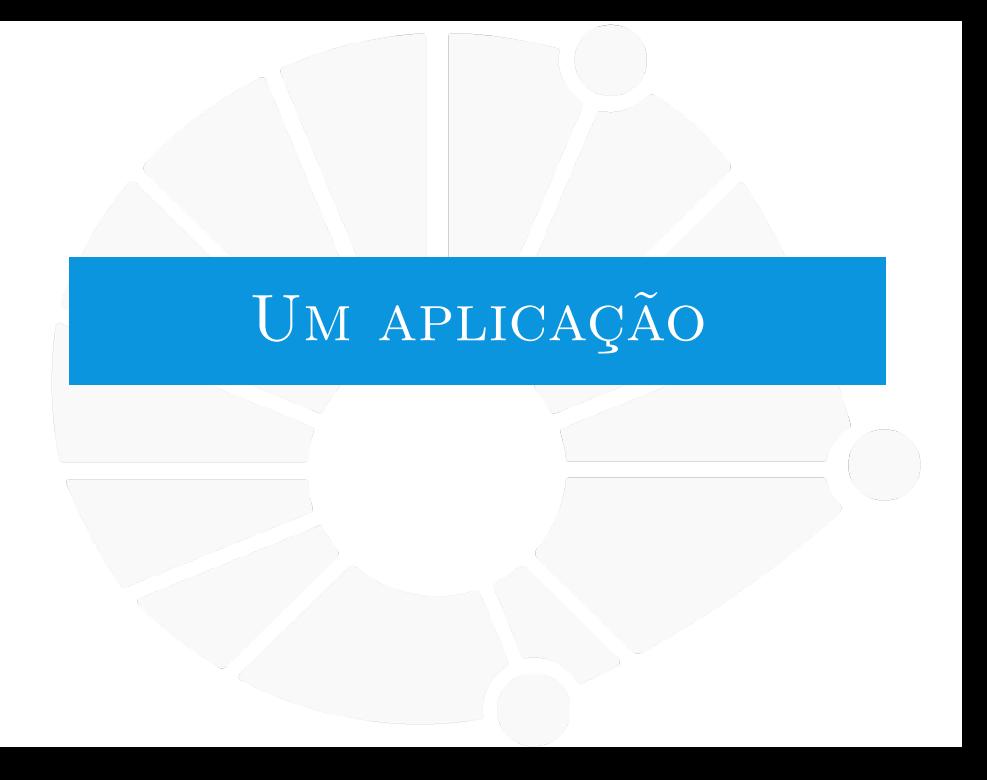

### [Um aplicação](#page-9-0)

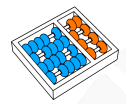

### Aplicação: Imagens

Imagens são matrizes de pixels

- **Preto-e-Branco: basta um bit por pixel.**
- ▶ Escala de cinza: um valor entre 0 e 255.
- RGB (24-bit): cada posição tem três valores entre 0 e 255.
- $\blacktriangleright$  Entre outros modelos.

Existem vários formatos de arquivo de imagem:

 $\blacktriangleright$  jpg, png, gif, tiff, etc...

Vamos usar um particularmente fácil de trabalhar. . .

### [Um aplicação](#page-9-0)

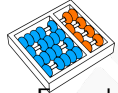

### Um arquivo pbm (preto-e-branco)

Exemplo do arquivo:

P1 25 7 0 0 0 0 0 0 0 0 0 0 0 0 0 0 0 0 0 0 0 0 0 0 0 0 0 0 1 0 0 0 1 0 1 1 1 1 1 0 1 0 1 1 1 1 0 1 1 1 1 0 0 1 1 0 1 1 0 1 0 0 0 0 0 1 0 1 0 0 1 0 0 0 0 1 0 0 1 0 1 0 1 0 1 0 0 0 0 0 1 0 1 0 0 1 0 1 1 1 1 0 0 1 0 0 0 1 0 1 0 0 0 0 0 1 0 1 0 0 1 0 1 0 0 0 0 0 1 0 0 0 1 0 1 1 1 1 1 0 1 0 1 1 1 1 0 1 1 1 1 0 0 0 0 0 0 0 0 0 0 0 0 0 0 0 0 0 0 0 0 0 0 0 0 0 0

Formato:

- Sempre começa com P1.
- Na segunda linha, temos o número de colunas e de linhas.
- E colocamos a matriz de bits separados por espaço:
	- bit 1 indica pixel preto.

### [Um aplicação](#page-9-0)

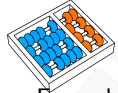

### Um arquivo pbm (preto-e-branco)

Exemplo do arquivo:

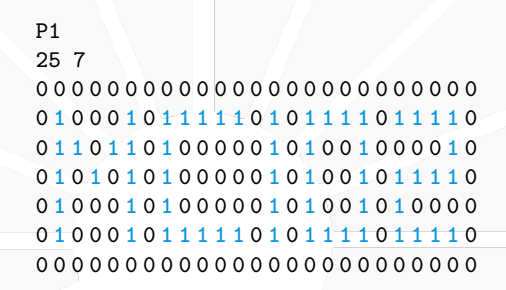

Resultado:

# C102

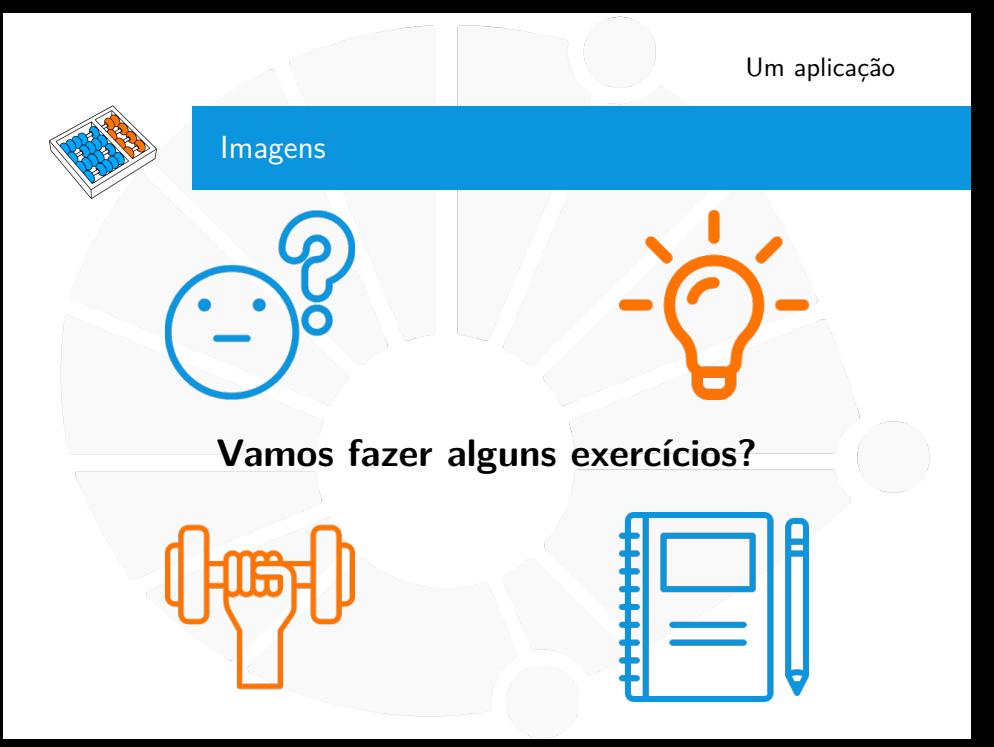

### **Exercícios**

- 1. Faça uma função que lê do terminal o conteúdo de um arquivo **pbm**.
- 2. Faça uma função que, dada uma matriz, escreve (no terminal) o conteúdo de um arquivo **pbm**.
- 3. Faça uma função que, dada uma matriz de **0**'s e **1**'s, nega a matriz, isto é, posições que eram **0** viram **1** e vice-versa.
- 4. Combine os três exercícios anteriores para inverter as cores de uma imagem **pbm**.

<span id="page-15-0"></span>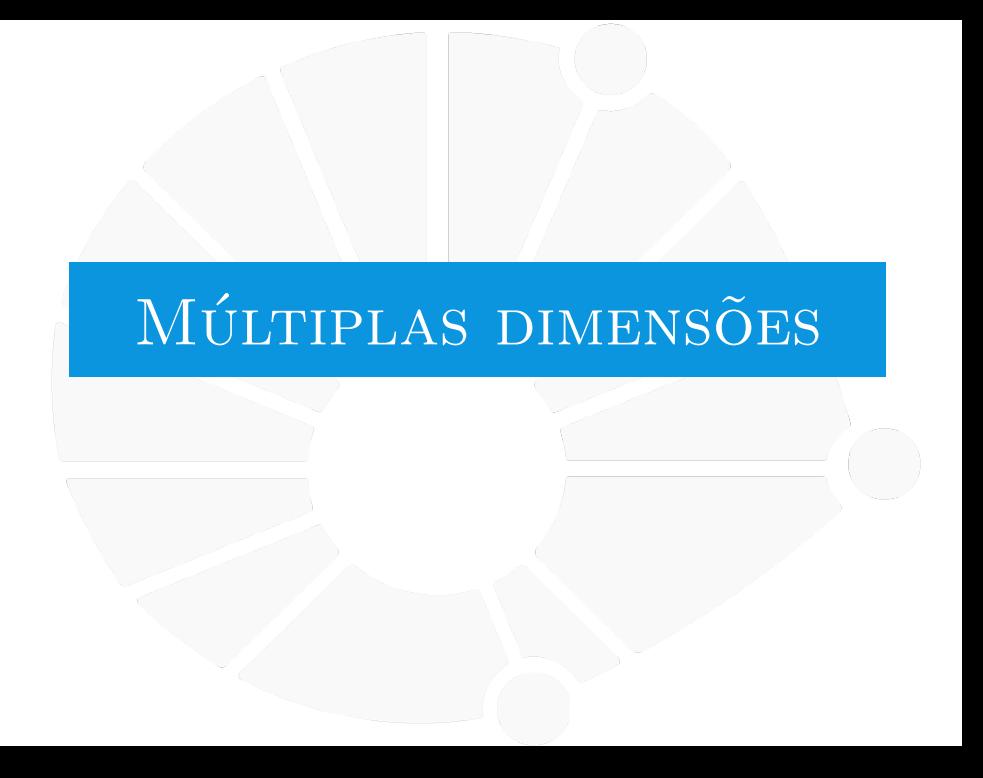

### [Múltiplas dimensões](#page-15-0)

### Matrizes d-dimensionais

As matrizes que vimos têm duas dimensões:

 $\blacktriangleright$  linhas e colunas.

Mas podemos querer ter matrizes com mais dimensões.

- $\blacktriangleright$  Ex: Um vídeo é uma sequência de imagens.
- $\blacktriangleright$  Ex: Em imagens coloridas, em cada linha/coluna, temos três valores.

### Mas isso é fácil de resolver!

- I Quando tínhamos uma dimensão usamos listas.
- Quando tínhamos duas dimensões usamos listas de listas.
- Quando temos três dimensões usamos listas de listas de listas!
- E assim por diante!

<span id="page-17-0"></span>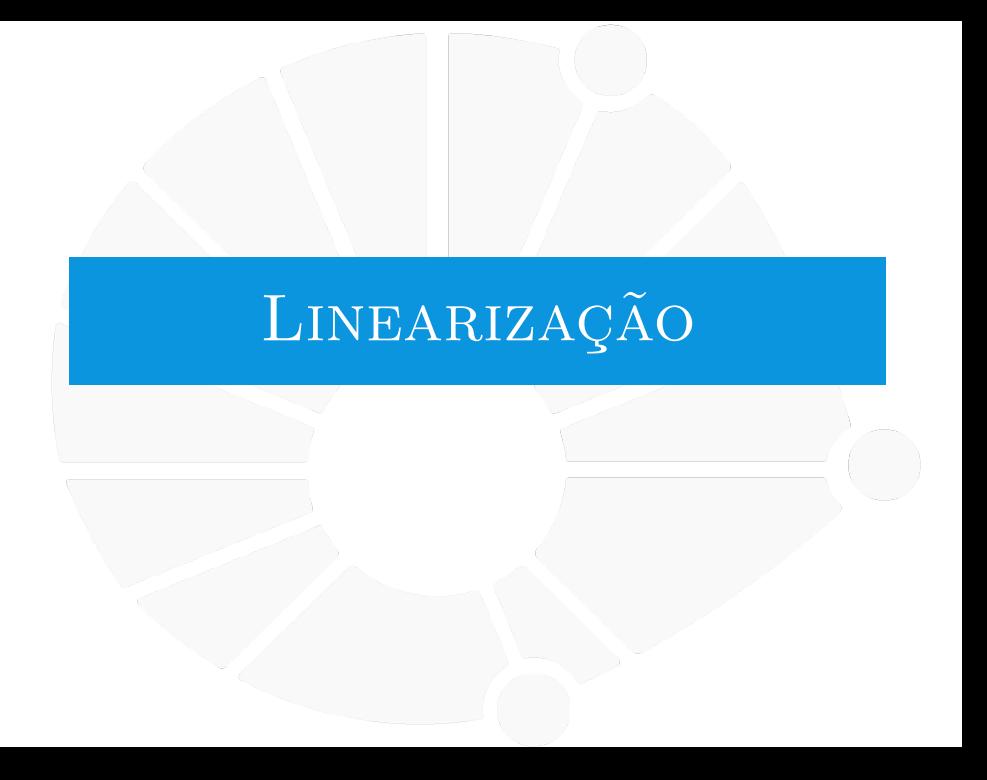

### [Linearização](#page-17-0)

### Linearizando índices

Às vezes precisamos usar uma lista ao invés de listas de listas:

**Por questões de eficiência.** 

Para tanto, precisamos de uma função bijetora entre as posições  $(i, j)$  da matriz e as posições k da lista:

I Dada uma posição da matriz, queremos a posição da lista.

 $\blacktriangleright$  Ex: na hora de acessar o valor.

 $\blacktriangleright$  E dada uma posição da lista, queremos a posição da matriz.

 $\blacktriangleright$  Ex: na hora de imprimir a matriz.

$$
m = \begin{bmatrix} 7 & 0 & 2 \\ 3 & 1 & 4 \\ 0 & 3 & 2 \end{bmatrix} \longleftrightarrow I = \begin{bmatrix} 7 & 0 & 2 & 3 & 1 & 4 & 0 & 3 & 2 \end{bmatrix}
$$

### [Linearização](#page-17-0)

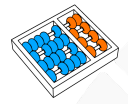

### Linearizando índices

 $m =$  $\sqrt{ }$  $\overline{\phantom{a}}$ 7 0 2 3 1 4 0 3 2 1  $\longleftrightarrow$   $I = [7 \ 0 \ 2 \ 3 \ 1 \ 4 \ 0 \ 3 \ 2]$ 

A posição:

 $\triangleright$  (0,0) deve ir para o índice 0.

 $\triangleright$  (0,1) deve ir para o índice 1.

 $\triangleright$  (0, m - 1) deve ir para o índice  $m-1$ .

 $\blacktriangleright$  (1,0) deve ir para o índice m.

**I** (1,1) deve ir para o índice  $m + 1$ .

 $\triangleright$  (1, m - 1) deve ir para o índice  $2m - 1$ .

 $\blacktriangleright$  (i, j) deve ir para o índice  $i \cdot m + j$ .

Mas como voltar da lista para a matriz?

### [Linearização](#page-17-0)

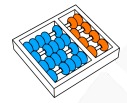

### Linearizando índices

$$
m = \begin{bmatrix} 7 & 0 & 2 \\ 3 & 1 & 4 \\ 0 & 3 & 2 \end{bmatrix} \longleftrightarrow I = \begin{bmatrix} 7 & 0 & 2 & 3 & 1 & 4 & 0 & 3 & 2 \end{bmatrix}
$$

A posição  $(i, j)$  deve ir para o índice  $i \cdot m + j$ .

Mas como ir da posição  $k$  da lista para a matriz?

 $\blacktriangleright$  Precisamos saber quantos linhas completas formamos:

Isto é,  $i = k / m$ .

E quantas colunas sobraram:

Isto é,  $j = k\% m$ .

**Exercício**: Faça um programa que lê duas matrizes, soma as duas e imprime o resultado usando linearização de índices.

**Desafio**: Linearize uma matriz tridimensional.

# **MATRIZES**

Santiago Valdés Ravelo <https://ic.unicamp.br/~santiago/> ravelo@unicamp.br

MC102 - Algoritmos e Programação de Computadores

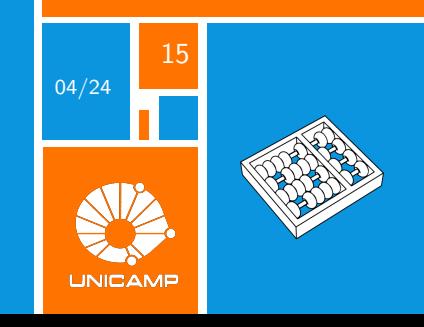